# DNSSEC Secure transfers: It can be done

Antoin Verschuren, SIDNLabs.

When SIDN started to seriously prepare the operational implementation of DNSSEC back in 2008, one of the problems we encountered did not have to do so much with DNSSEC as a technology, but had much more to do with the administrative registry-registrar-reseller-registrant-dns-operator channel that was used for the registration of domain names. How could you transfer a domain name without interrupting validation from one dns-operator to another without them knowing of each others private keys to be used to sign the zone.

When we first discussed this with DNS-guru's, they were a bit deaf for this operational dilemma, but soon we found bystanders that saw the possible drawback for adoption of DNSSEC when this could not be solved. This has led to an internet draft which describes the procedure to follow when wanting to securely transfer a domain between 2 dns-operators: http://tools.ietf.org/html/draftkoch-dnsop-dnssec-operator-change-04

We wanted to know how this works in practice. We recently created a new network for our R&D activities, and we wanted to use the domain sidnlabs.nl that so far was controlled by our IT department. This would be an ideal test case to use, because it involved 2 different operational teams, but still with very short lines in communication. The domain name needed to be transferred from our IT department to our R&D department, and the domain had been DNSSEC signed in a production environment since SIDN's friend and fans faze for DNSSEC.

We followed the draft that we helped to develop, and we performed the dns-operator change in 14 steps. The zone sidnlabs.nl was delegated to ns1.sidn.nl and ns2.sidn.nl, both controlled by our IT department, and needed to be delegated to proteus.sidnlabs.nl controlled by our R&D department. These are the steps we took:

- 1. Create new primary zone sidnlabs.nl on the new nameserver proteus.sidnlabs.nl
- 2. Create new DNSSEC keys for the zone sidnlabs.nl by the new operator
- 3. Enter the old ZSK from the old operator in the new unsigned zone by the new operator

We entered the DNSKEY record for the existing public ZSK from the old operator (key-tag 49698) into the new unsigned zone for sidnlabs.nl:

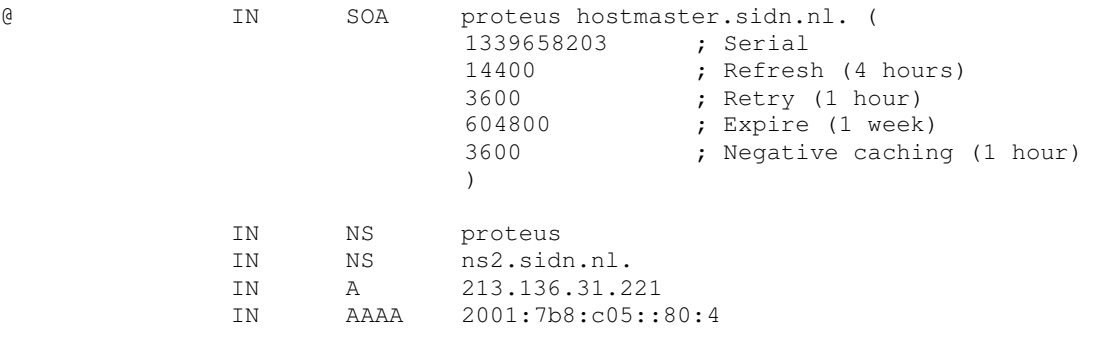

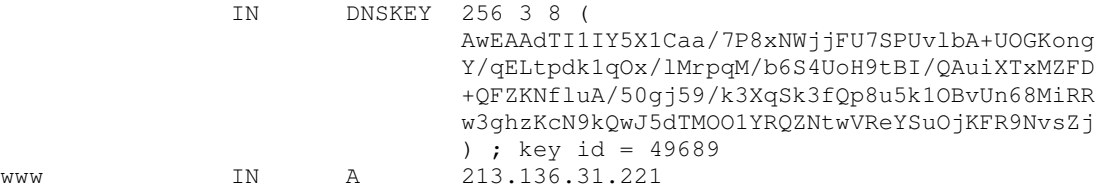

#### 4. Sign the new zone with the new KSK/ZSK by the new operator.

Bind generates a warning when signing the new zone:

20-Jun-2012 08:49:43.310 general: warning: dns\_dnssec\_keylistfromrdataset: error reading private key file sidnlabs.nl/RSASHA256/49689: file not found

Bind starts looking for the private key with key-tag 49689, the old ZSK from the old operator we inserted into the unsigned zone. Off course it cannot be found on the new system, since the new operator does not have that private key. Bind does sign the zone, but only with the new keys. The warning will remain every time Bind signs the zone, until the old key is removed from the zone.

Key-tags 55720 and 20853 are the new KSK and ZSK by the new operator. Key-tag 49698 is the old ZSK by the old operator. This is the zone created on the new nameserver proteus.sidnlabs.nl by the new operator:

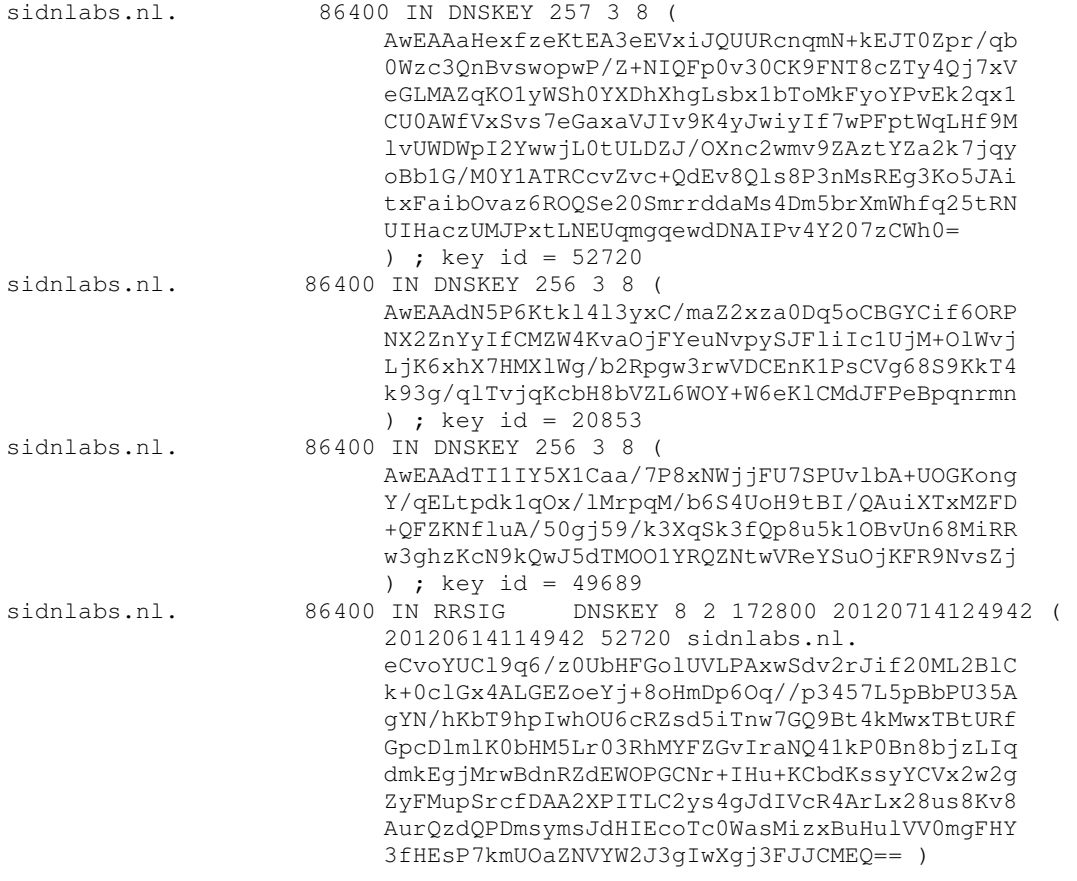

## 5. Enter the new ZSK in the old zone by the old operator

We emailed the new ZSK with key-tag 20853 pgp signed to the old operator who then entered the key in their version of the unsigned zone sidnlabs.nl on ns1.sidn.nl. The same as we did in step 3

## 6. Sign the old zone with the old KSK by the old operator

When the old operator resigned his version of the zone, the Bind signer tools generated the same warning as we had in step 4. The warning now complained about the private key with key-tag 20853 not being present, and that's correct, because the old operator does not have that new private key. Eventually the zone is signed with signatures from only the old keys, and this is the zone on ns1.sidn.nl:

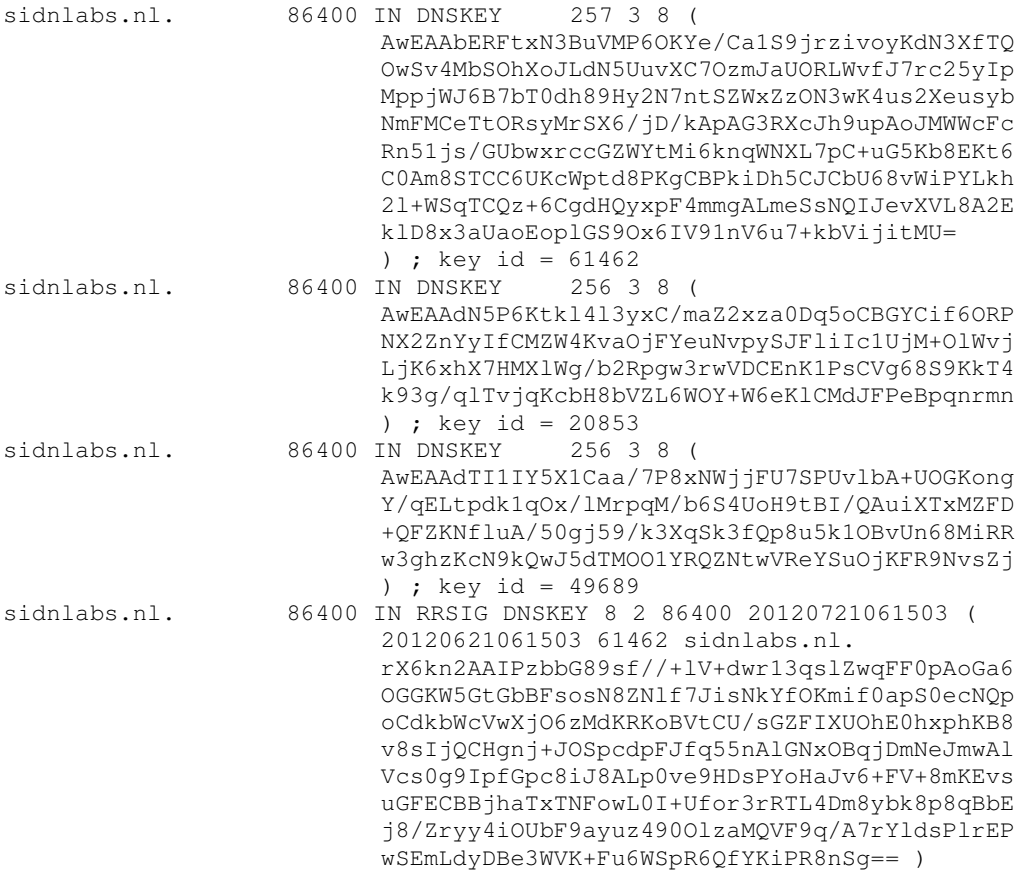

#### 7. Add a DS for the new KSK to the delegation at the registry

We then need to add the new KSK to the chain-of-trust by adding it's DS to the parent zone, so both versions of the zone can be validated. So there are temporarily a minimum of 2 DS records in the .nl zone for sidnlabs.nl. One DS from the old, and one DS from the new operator:

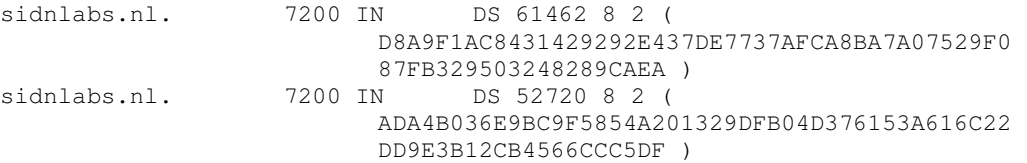

# 8. Wait for propagation of your new chain-of-trust for a minimum of 1 DNSKEY RRset TTL (old sidnlabs.nl zone) and 1 DS TTL (.nl zone)

Since it now was friday, we waited 2 days for propagation. We should have waited for at least 84600 seconds after step 6 and 7200 seconds after step 7, so 2 days was sufficient.

# 9. ns2.sidn.nl had to run slave for sidnlabs.nl with proteus.sidn.nl as master in stead of ns1.sidn.nl

We kept the same slave server for sidnlabs.nl, so now that both versions of the zone could be validated we could configure ns2.sidn.nl to get the zone from proteus.sidnlabs.nl in stead of the version from ns1.sidn.nl.

#### 10. Change the delegation at the registry to the new NS set

Now that both new nameservers were configured, and both the new and old zone could be validated, we could at last change the nameservers in the .nl zone:

sidnlabs.nl. 7200 IN NS proteus.sidnlabs.nl. sidnlabs.nl. 7200 IN NS ns2.sidn.nl.

# 11. Wait 1 NS RRset TTL (old sidnlabs.nl zone) for propagation

We then had to wait 84600 seconds for propagation to make sure that all caching resolvers, both parent and child sticky and non-sticky resolvers had expired the old NS set in their cache.

# 12. Remove the old DS for the old KSK at the registry

We could now delete the old DS from the old operator from the .nl zone, because the old zone would now not be queried anymore:

```
sidnlabs.nl. 7200 IN DS 52720 8 2 ( 
             ADA4B036E9BC9F5854A201329DFB04D376153A616C22 
             DD9E3B12CB4566CCC5DF )
```
#### 13. Remove the old zone from ns1.sidn.nl

We could now remove the old zone and old keysfrom ns1.sidn.nl..

#### 14. Remove the old ZSK from the DNSKEY RRset in the new sidnlabs.nl zone

And finaly we could remove the old ZSK from the new zone on proteus.sidnlabs.nl and the transfer was complete.

During the whole process, we checked the validation of the zone using different validating resolvers. Some resolvers had their cache flushed after each step, others were left untouched. The zone has also been monitored carefully with DNSVIZ (http://dnsviz.net/) to see if validation would remain intact.

We have not seen any interruption in validation. We did see some interesting graphics that prove that the chain of trust remains intact. Especially the DNSVIZ 3 picture below which was taken just seconds after the first .nl server was updated with the new NS set for sidnlabs.nl but some other slaves were not yet, proves that even in those situations the entire zone remained secure:

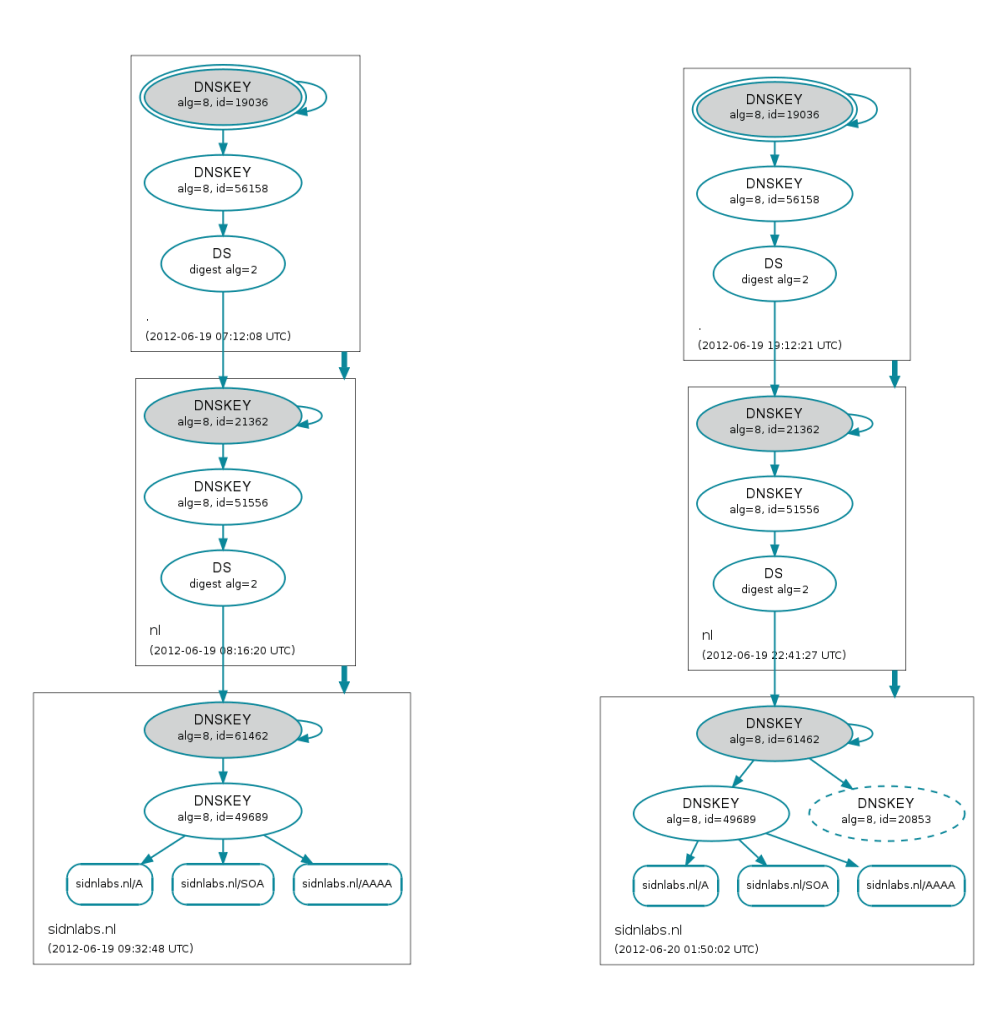

DNSVIZ 1: Step 1 to 5 DNSVIZ 2: After step 6

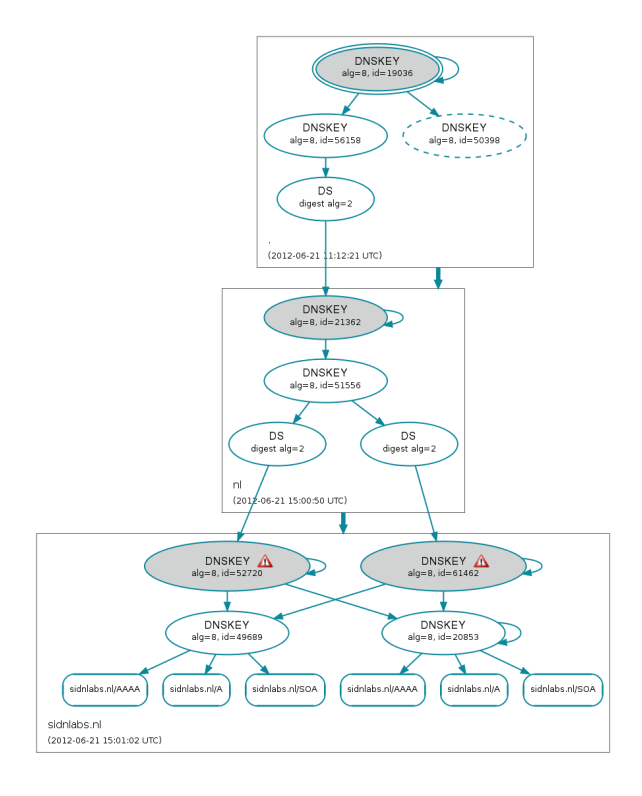

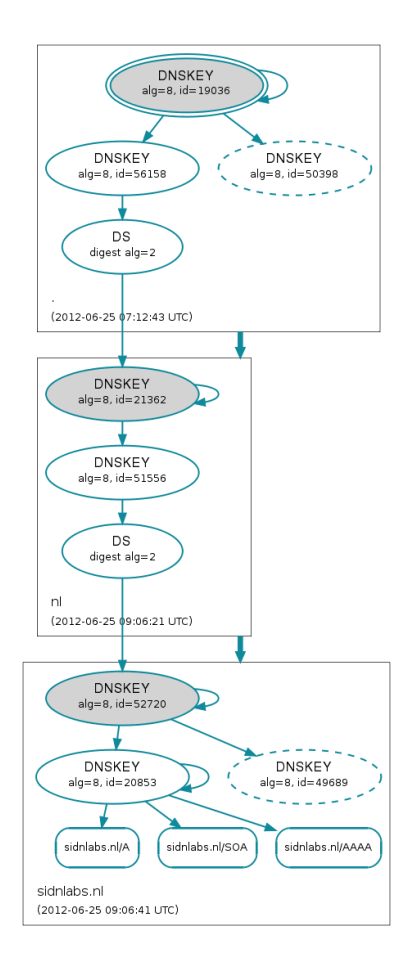

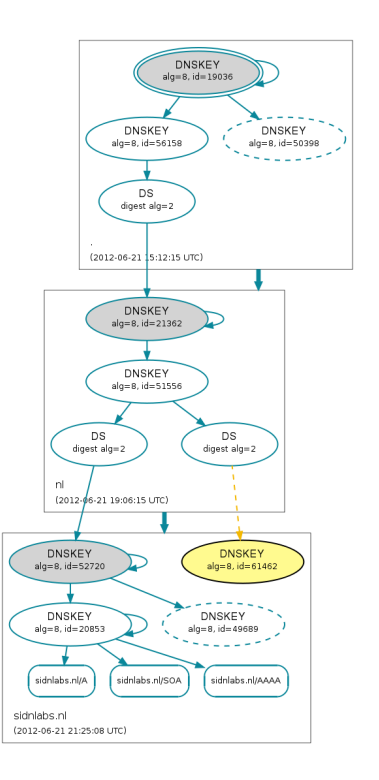

DNSVIZ 3: After step 10 DNSVIZ4: After step 11

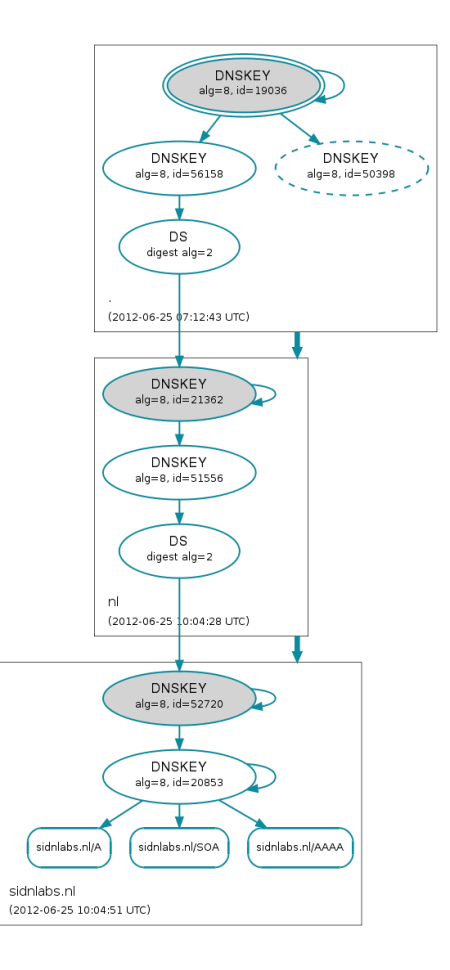

# DNSVIZ 5: After step 12 DNSVIZ 6: After step 14

So, secure DNSSEC transfers can be done. The only step in this process which is hard to automate is step 5 where the new operator needs to send his new ZSK to the old operator in a secure manner. The only safe channel that exists today is the administrative registry-registrar-reseller-registrant-dnsoperator channel to get the key from one side to the other. It's the same channel that is used to bootstrap a (secure) delegation when a domain is registered or secured with DNSSEC for the first time. It's almost impossible to define a many-to-many communication protocol between dnsoperators. So that's why in the draft RFC we suggest to have the registry as a central point in the administrative chain function as a sort of trusted dropbox to get the key from the new to the old operator.